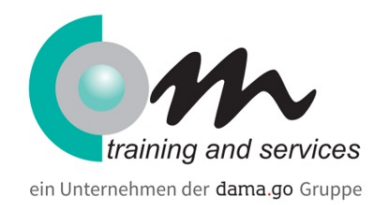

# Adobe InDesign Grundlagen

#### Überblick

Sie möchten professionelle Broschüren, Flyer, Zeitungen und Webseiten erstellen? Nach diesem Training sind Sie in der Lage, Ihre Illustrationen, Grafiken, Schaltflächen und Logos für das Web oder die Druckvorstufe zu gestalten und aufzubereiten. Sie können das Programm zum strukturierten, professionellen Layouten von Textseiten benutzen und verfügen über ein solides Basiswissen.

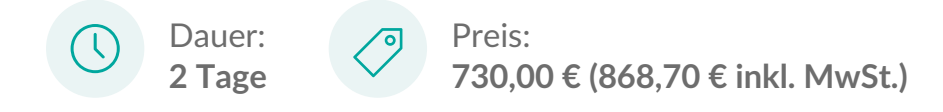

#### Kursinhalt

Benutzeroberfläche

Dateiverwaltung

Grundlagen DTP

Seiten einrichten

- Arbeiten mit Seiten, Mustervorlagen und Text
- Zeichen- und Absatzformate
- Textdateien importieren
- Suchen und Ersetzen
- Rechtschreibprüfung
- Arbeiten mit Tabellen
- Bildformate
- Grafiken einbinden
- Objekte mit Zeichenwerkzeugen erstellen

Beschneidungspfade

### Voraussetzungen

Praxiserfahrung mit den Betriebssystemen Windows oder Mac OS.

### Zielgruppe

Grafiker, Multimedia-Entwickler

#### **Termine**

## Adobe InDesign Grundlagen

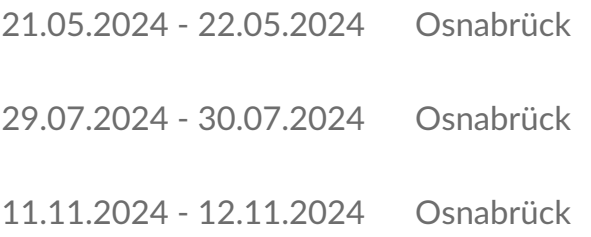

# Com training and services Combios GbR Osnabrück / Bielefeld

Walther-Rathenau-Straße 35 33602 Bielefeld Phone: +49 521 9238362 Email: osnabrueck@com-osnabrueck.com

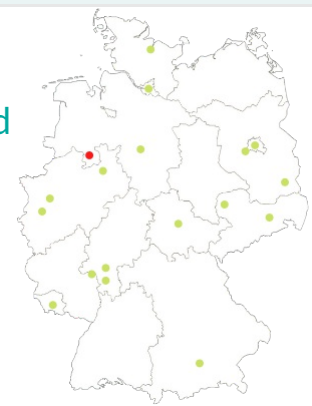